Corso di formazione "Didattica e LIM"

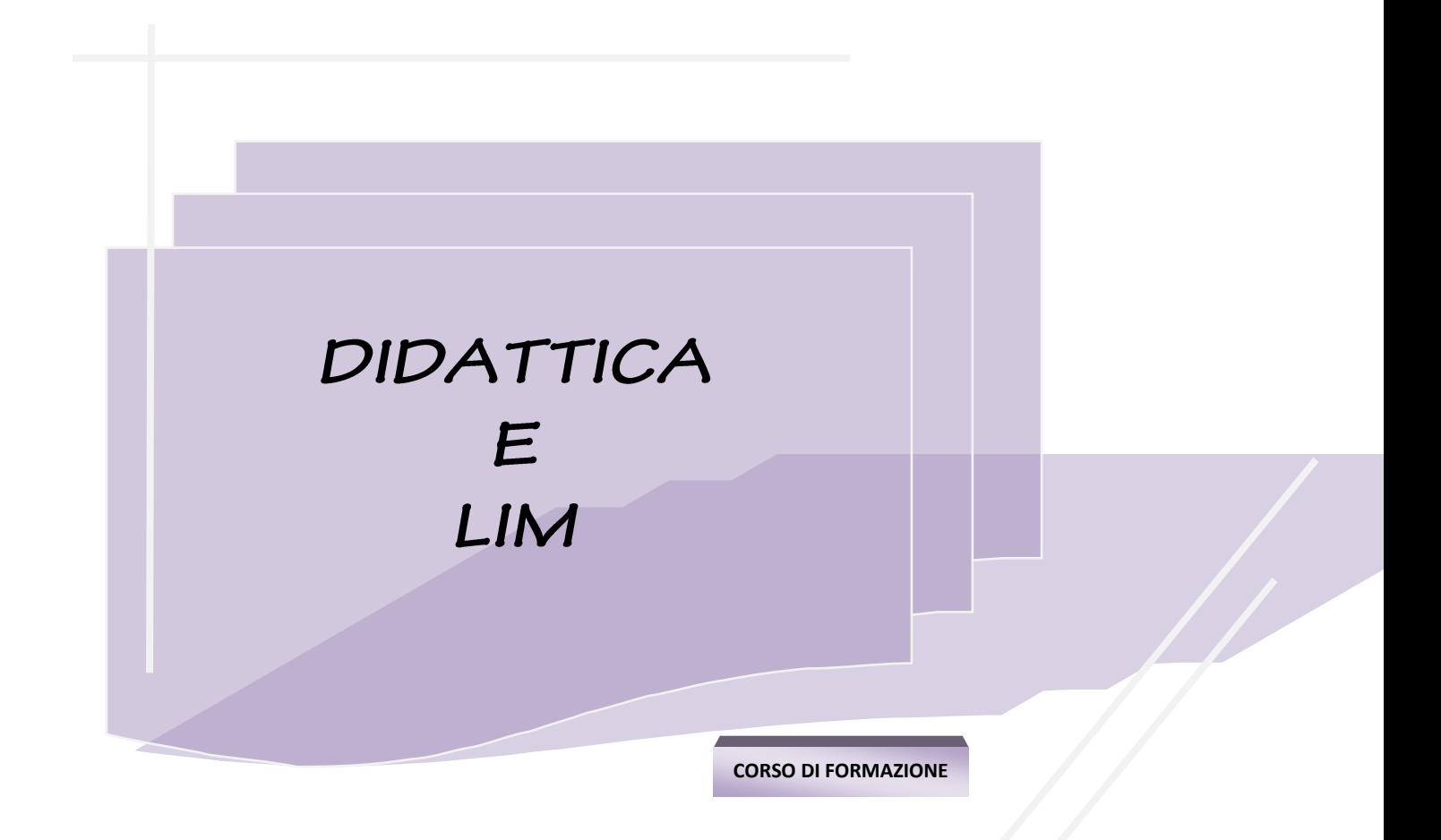

*Prof. Marco Scancarello – Prof.ssa Carolina Biscossi* Email: [didatticaelim@gmail.com](mailto:didatticaelim@gmail.com)

#### **IL CORSO**

L'utilizzo sempre più frequente delle nuove tecnologie nella vita quotidiana sta modificando le modalità comunicative e gli stili di apprendimento degli studenti; alla luce di ciò è ormai necessario un adeguamento delle strategie formative e delle metodologie educative.

Tra le tecnologie utilizzate in ambito educativo sta riscuotendo sempre più successo , grazie anche ad una progressiva diffusione all'interno delle scuole, la Lavagna Interattiva Multimediale (LIM).

Le esperienze fino ad ora condotte non hanno fatto altro che confermare il potenziale della LIM come strumento didattico flessibile e capace di stimolare la partecipazione degli alunni. Molteplici sono infatti le possibilità offerte per "ibridare" i contenuti normalmente utilizzati nella didattica frontale, modificando la "sceneggiatura" della lezione e trasformando lo spazio della classe in un ambiente di mixed reality, in cui digitale e analogico, virtuale e reale, convivono.

Docenti e genitori in più occasioni hanno sottolineato l'effetto motivante sugli studenti e la possibilità di favorire diverse tipologie di apprendimento che hanno portato il raggiungimento di risultati significativi anche nella didattica rivolta a bambini e ragazzi con bisogni educativi speciali.

Il Corso "*Didattica e LIM*" si pone come obiettivo fondamentale la preparazione degli insegnanti ad un uso consapevole della LIM.

#### **LA TECNOLOGIA E LE SUE APPLICAZIONI IN AMBITO DIDATTICO**

La lavagna multimediale interattiva è uno strumento per la proiezione e la manipolazione di contenuti digitali realizzati con personal computer.

Collegata al computer e ad un videoproiettore e delle dimensioni di una tradizionale lavagna, la LIM consente di interagire "a mano libera" toccando la superficie con un dito o con una speciale penna. Questa tipologia di manipolazione, intuitiva e naturale, permette di unire le caratteristiche dell'interazione offerta dal computer con le attività che si svolgono abitualmente sulla lavagna tradizionale: scrivere, disegnare, cancellare, ma anche utilizzare programmi, interagire con ipertesti, mappe, animazioni e simulazioni, navigare in Internet, comunicare a distanza con altri utenti collegati. (Dal Virtuale al "Firtuale" Prof. A. Molina)

La presenza di questo strumento in classe modifica quindi notevolmente l'ambiente di apprendimento.

La possibilità di "andare alla lavagna" per manipolare testi, immagini, filmati, animazioni o per navigare in rete introduce nuovi modelli di lezione frontale, attività collaborative, navigazione su web, interrogazioni e verifiche. Lo studente diviene parte attiva nel processo cognitivo, si rende partecipe attraverso la manipolazione degli oggetti di apprendimento. Con la LIM la fase di elaborazione cognitiva si combina con l'**intelligenza pratica** (Vygotskij) per aiutare lo sviluppo del **pensiero complesso** (Morin).

Nello scenario internazionale, la LIM è stata oggetto di sperimentazioni condotte in diversi ambiti:

- Stimolo dell'attenzione e della motivazione
- Difficoltà di apprendimento
- Didattica delle discipline
- Recupero della dispersione scolastica
- Alfabetizzazione informatica
- Formazione in Rete

I risultati fino ad ora ottenuti sono notevoli: la LIM può influenzare positivamente l'insegnamento e l'apprendimento di ogni materia.

La LIM si è rivelata strumento forte per l'insegnamento, soprattutto per quanto riguarda:

- il miglioramento della qualità dell'insegnamento
- il favorire la valutazione del docente nel promuovere interrogazioni efficaci
- il miglioramento delle presentazioni
- l'integrazione tra la programmazione dell'insegnamento e la preparazione delle risorse necessarie
- l'incremento della velocità di apprendimento

Come generalmente succede per le ICT, l'impatto sull'insegnamento e sull'apprendimento dipende, ovviamente, da quanto questa tecnologia si integri nelle attività della classe.

#### **OBIETTIVI**

Il corso ha la finalità, attraverso un'adeguata Attività di Formazione, di facilitare l'utilizzo della LIM, di introdurre gli insegnanti nella costruzione di una didattica multimodale che si innesti sulle conoscenze e le esperienze già possedute e porti ad un uso consapevole della LIM. Si vuole fare tesoro della facilità con cui le nuove generazioni si muovono nei confronti delle ICT, per trasformarla in risorsa per tutta la classe e di riflesso in uno strumento per una migliore integrazione degli alunni con disabilità.

Il progetto formativo intende fornire ai docenti:

• Conoscenza delle potenzialità e dei campi di applicazione della lavagna multimediale interattiva (LIM) Attraverso lo studio e l'analisi di applicazioni pratiche si vuol far comprendere il valore aggiunto che l'uso di questa tecnologia determina nella didattica e nella comunicazione formativa.

#### • Competenze tecnico-pratiche

I corsisti verranno introdotti all'uso della lavagna e dei software per lo sviluppo dei contenuti e per la conduzione dell'attività in classe.

#### • Competenze comunicative

Testo alfabetico, immagini, animazioni, video, musica, suoni. Come comunicare con la LIM. Che linguaggi utilizzare e come mixarli in modo efficace durante la lezione e nelle varie discipline. Quali strategie comunicative adottare.

#### • Canale YouTube

Sarà aperto un canale YouTube, in cui verranno pubblicati dei video tutorial sulle applicazioni più avanzate della LIM. Oltre ai tutorial previsti, ne saranno pubblicati degli altri sulla base delle richieste dei docenti nel corso dell'anno.

#### • Assistenza online

Nello spazio wiki dell'Istituto sarà aperta una sezione dedicata ai corsisti LIM, in cui sarà possibile ottenere assistenza durante tutto l'anno scolastico attraverso la condivisione di problematiche, esperienze e necessità dei docenti.

#### **DIDATTICA**

La formazione si svolgerà in modalità "*learning by doing*": i corsisti, a partire dai contenuti posseduti sulle discipline di competenza, saranno aiutati ad analizzarli e a predisporli, per utilizzarli in un ambiente digitale dotato di LIM, rispettando le esigenze specifiche di tutti gli alunni compresi quelli con disabilità (esempi di didattica multimodale).

# *Corso di formazione* Didattica e LIM

Il corso prevede una parte in presenza ed una parte online (canale YouTube e SpazioWiki).

# **Programma degli incontri e contenuti**

## • Incontro 1:

**LIM potenzialità e campi di applicazione –** *Gli strumenti principali – Creazione di una pagina*

- Accensione di una LIM
- Apertura del software

- Utilizzo delle penne o del touch, proprietà delle penne, gomma, riconoscimento parole, testo, uso della scrittura, penne creative, riconoscimento forme, proprietà delle forme, frecce

- Creazione di una pagina
- Strutturazione funzionale di una pagina

• Incontro 2:

**Creazione di una pagina – Tre modi per utilizzare la LIM in classe: Didattica frontale, attività collaborative, interrogazioni e verifiche**

- Inserimento di testi
- Inserimento di immagini
- Inserimento di video
- Inserimento dei link e dei comandi di navigazione

*Didattica frontale* Presentazione di esperienze condotte

*Attività collaborative*

-Presentazione di esperienze condotte

-Introduzione a software specifici

*Interrogazioni e verifiche* -Presentazione di esperienze condotte -Introduzione a software specifici

## • Canale YouTube

### **Tutorial**

- **-** Inserimento e manipolazione di file video
- Lo strumento registratore
- Catturare una schermata e salvare una nota
- Inserimento e manipolazione file audio
- Inserimento Link esterni
- Un software per la didattica collaborativa: userguide
- Un software per creare prove di verifica: userguide

# *Corso di formazione* Didattica e LIM

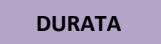

Il corso sarà articolato in una parte in presenza: 2 incontri della durata di 3 ore ciascuno, per un totale di 6 ore ed una parte online: canale YouTube con tutorial sull'utilizzo degli strumenti avanzati.

**CONTATTI**

Email[: didatticaelim@gmail.com](mailto:didatticaelim@gmail.com)

Prof. Marco Scancarello Tel.+393701116977 Email: [marco.scancarello@gmail.com](mailto:marco.scancarello@gmail.com) Prof.ssa Carolina Biscossi Tel. +393396157222 Email: [carolina.biscossi@gmail.com](mailto:carolina.biscossi@gmail.com)